# **Lehrer als Projekt-Admin für eigene Projekte**

Legen Sie in der *OU Lehrer.Unterricht* eine Gruppe mit dem Namen *ProjektLehrer* an. Lehrer die dieser Gruppe als Mitglied zugeordnet werden können für sich selbst Projekte anlegen (leider ohne die Möglichkeit zur Platzbeschränkung. Siehe Hinweis.) und löschen und in ihre eigenen Projekte Mitglieder aufnehmen und löschen.

## *Notwendige Rechte*

#### **Rechte in Data:Projekte**

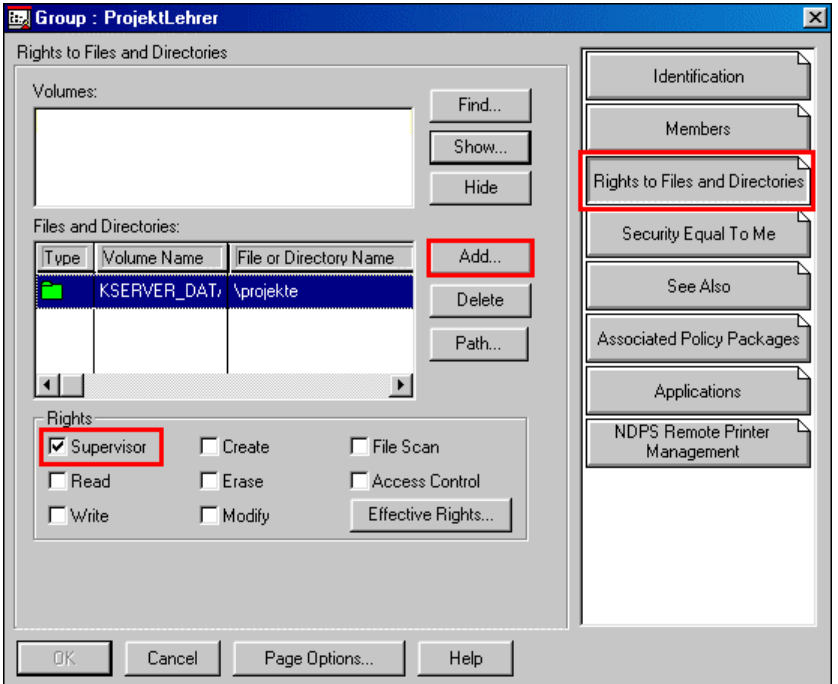

Fügen Sie bei den Eigenschaften des Gruppenobjekts *ProjektLehrer* auf der Seite *Rights to Files and Directories* mit *Add* den Projektordner *DATA\Projekte* hinzu und vergeben Sie das *Supervisor-Recht*.

#### **Rechte in OU Projekte.Unterricht**

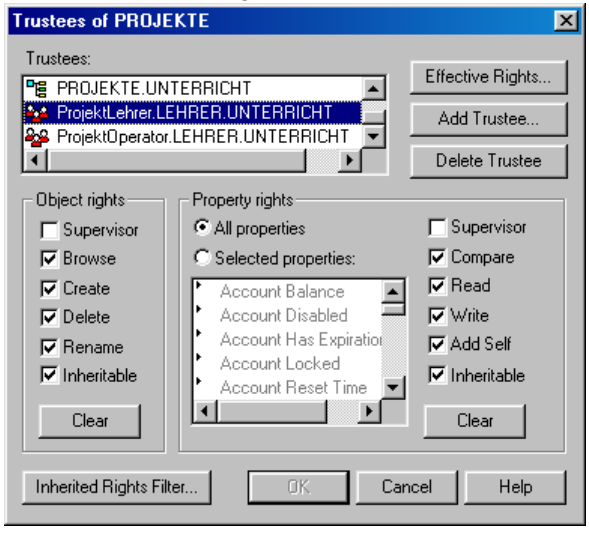

Klicken Sie mit der rechten Maustaste auf die OU *Projekte.Unterricht*. Wählen Sie *Trustees of this Object*. Fügen Sie mit *Add Trustee* die Gruppe *ProjektLehrer.Lehrer.Unterricht* hinzu und vergeben Sie die abgebildeten Rechte.

### **Rechte in OU Schueler.Unterricht**

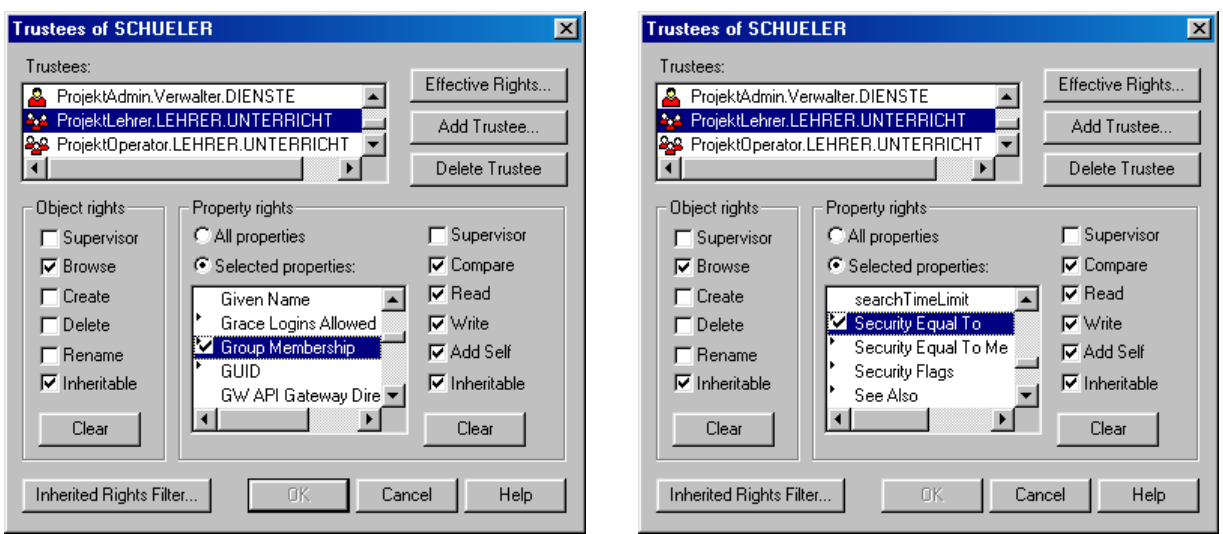

Klicken Sie mit der rechten Maustaste auf die OU *Schueler.Unterricht*. Wählen Sie *Trustees of this Object*. Fügen Sie mit *Add Trustee* die Gruppe *ProjektLehrer.Lehrer.Unterricht* hinzu. Markieren Sie *Selected Properties* und vergeben Sie bei *Group Membership* un bei *Security Equal To* die abgebildeten Rechte.

#### **Rechte in OU Lehrer.Unterricht**

Da eventuell auch Lehrer zur Projektgruppe als Mitglieder zugewiesen werden sollen, benötigt die Gruppe *ProjektLehrer.Lehrer.Unterricht* die folgenden Rechte in der OU *Lehrer.Unterricht*:

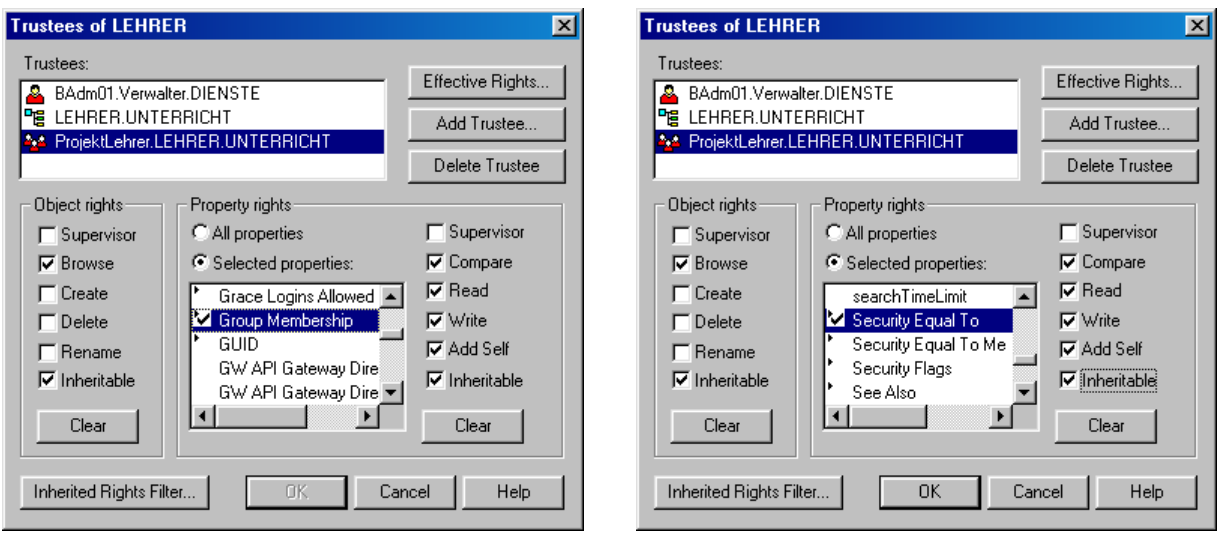

Klicken Sie mit der rechten Maustaste auf die OU *Lehrer.Unterricht*. Wählen Sie *Trustees of this Object*. Fügen Sie mit *Add Trustee* die Gruppe *ProjektLehrer.Lehrer.Unterricht* hinzu. Markieren Sie *Selected Properties* und vergeben Sie bei *Group Membership* un bei *Security Equal To* die abgebildeten Rechte.

#### **Hinweis:**

Leider ist es momentan nicht möglich, Netware so zu konfigurieren, dass Projektlehrer Projekte mit Platzbeschränkung anlegen oder die Platzbeschränkung verändern können. (Würde man dieses Recht für Projektlehrer konfigurieren, so würde sich eine sehr gravierende Sicherheitslücke auftun: ProjektLehrer hätte vollen Schreibzugriff in allen Volumes des Servers !!!)

**Von Projektlehrern angelegte Projekte sind im Platz unbeschränkt. Der Projektadmin kann jedoch später eine Platzbeschränkung einrichten.**